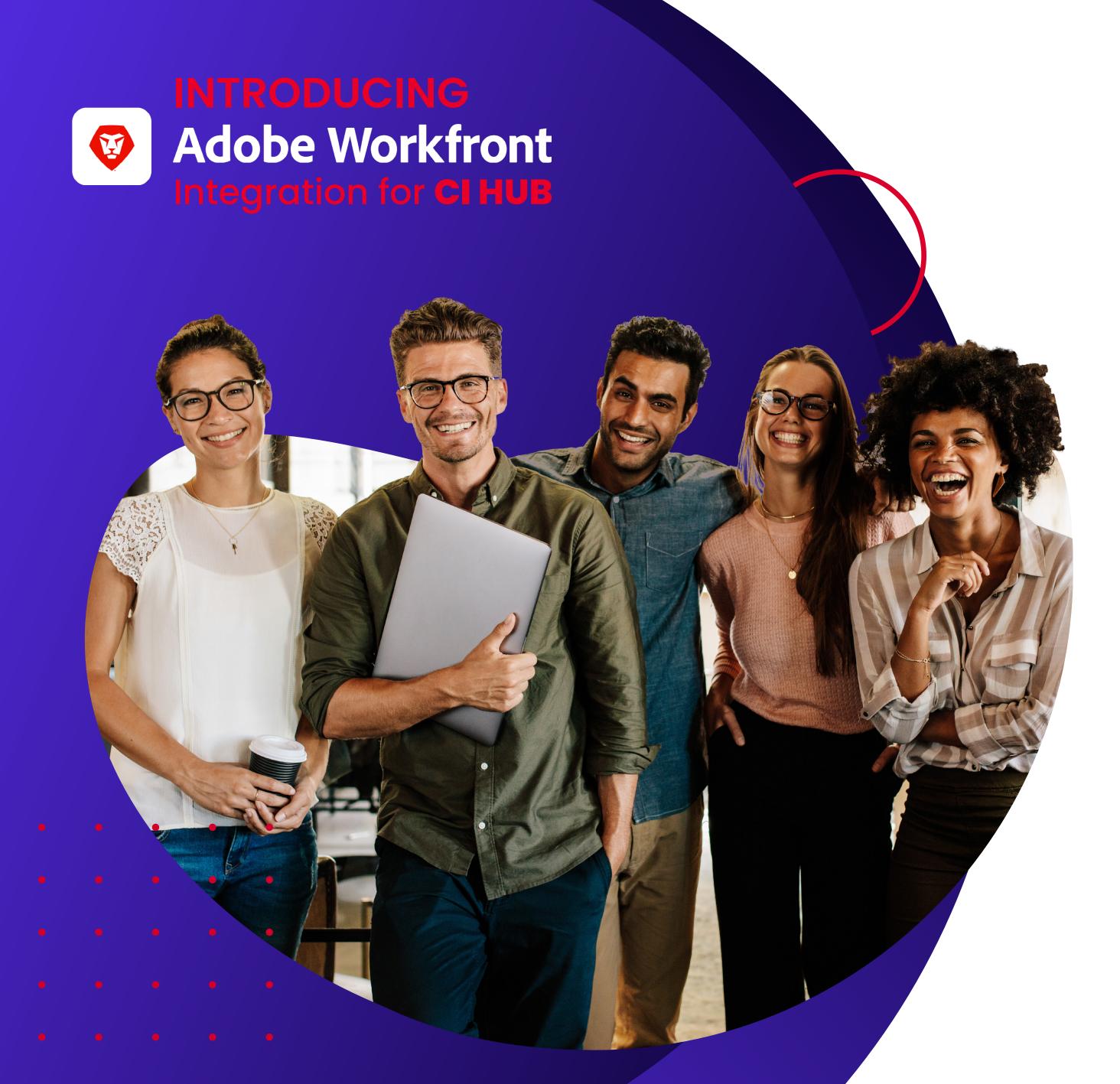

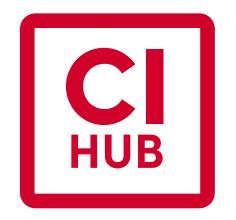

### Growyour Adobe® Workfront®

integrations business and strengthen your customer loyalty.

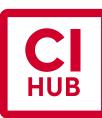

BEFORE YOU MOVE ON...

### Introduction

CI HUB is the world's leading provider of in-app connectivity software for DAM, PIM, Cloud Storage, Stock Provider and Work Management Systems including Adobe® Workfront®.

The in-app connectivity is available for Adobe® CreativeCloud®, Microsoft 365 and Google Workspace as well as for Figma, Sketch and WordPress and allows simultaneous connections.

CI HUB empowers Adobe® Workfront® solution owners to execute their marketing strategies and resulting activities with maximum efficiency. Especially for internationally operating companies, independent in-app connectivity is an absolute must. Whether working with Widen in the US, Brandfolder in Germany, Keepeek in France, Celum in Austria, or Imageshop in Scandinavia – content can be managed with Adobe® Workfront® combined with the CI HUB Connector.

"With this step, we have not only expanded our great product with technical components. Rather, we have brought an excellent and innovative mindset to life and made it a reality. As a result, we can offer our more than 10.000 users a real increase in efficiency and effectiveness in their daily projects.

In the future, our partners will be able to map new business models and open up new markets. We are particularly pleased about this. Because that is actually what we have always wanted. Bringing great ideas to life, implementing them and giving them to our partners, who in turn use them to convince their customers and win them over."

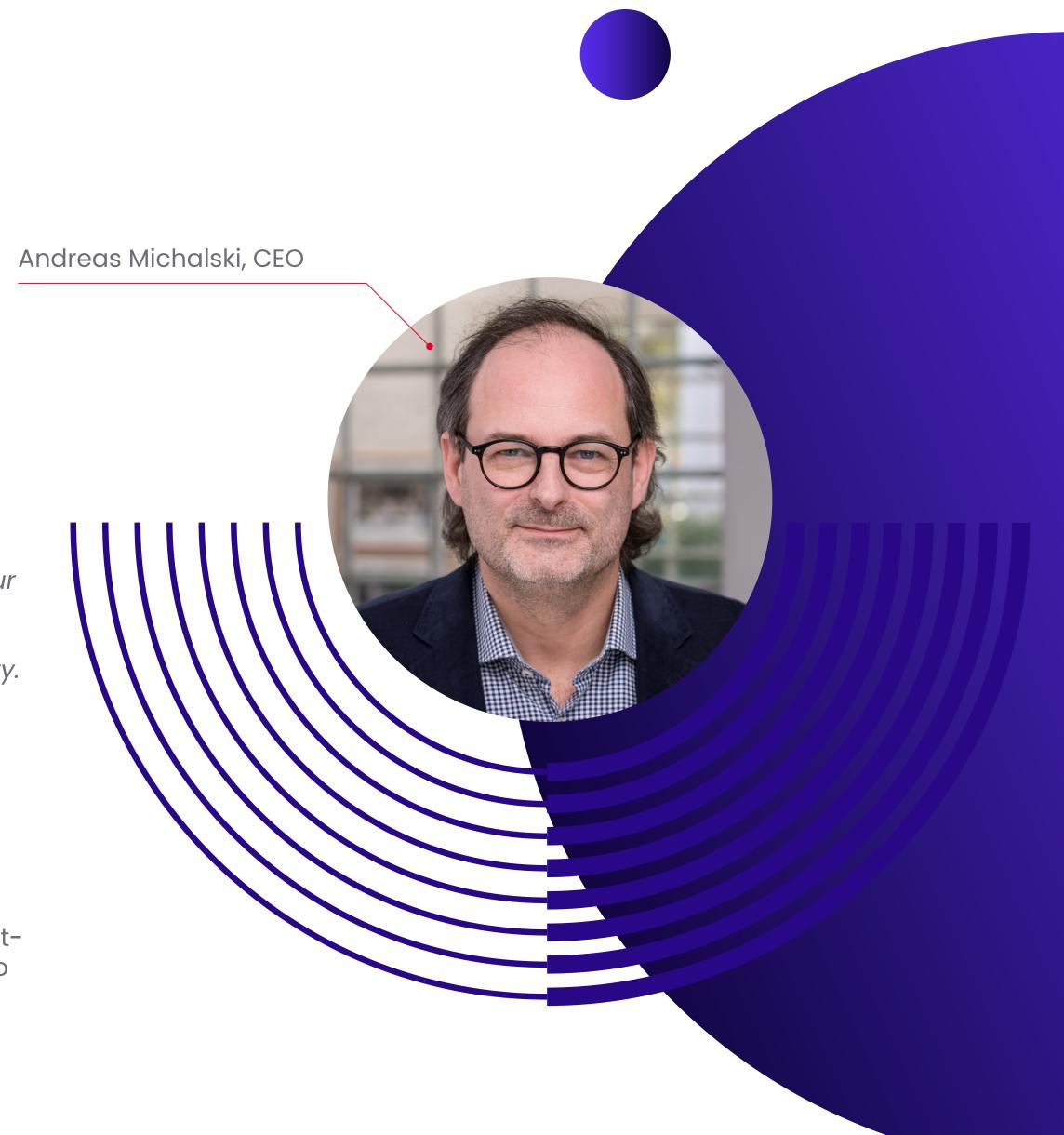

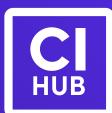

FOR YOUR INTEREST...

### What we do

#### At CI HUB, we have one goal:

We simplify the interaction between work management and third-party systems, and we bring that interaction into the user's preferred application.

And we do this with **ONE** unified interface for applications in the **Adobe Creative Suite**, **Microsoft 365**, **Google Workspace** environment. We also support stand alone applications such as **Figma**, **Sketch or WordPress**.

CI HUB Connector has unique features that allow users to access all systems and relevant data from within their application.

This is what we call "using content in context".

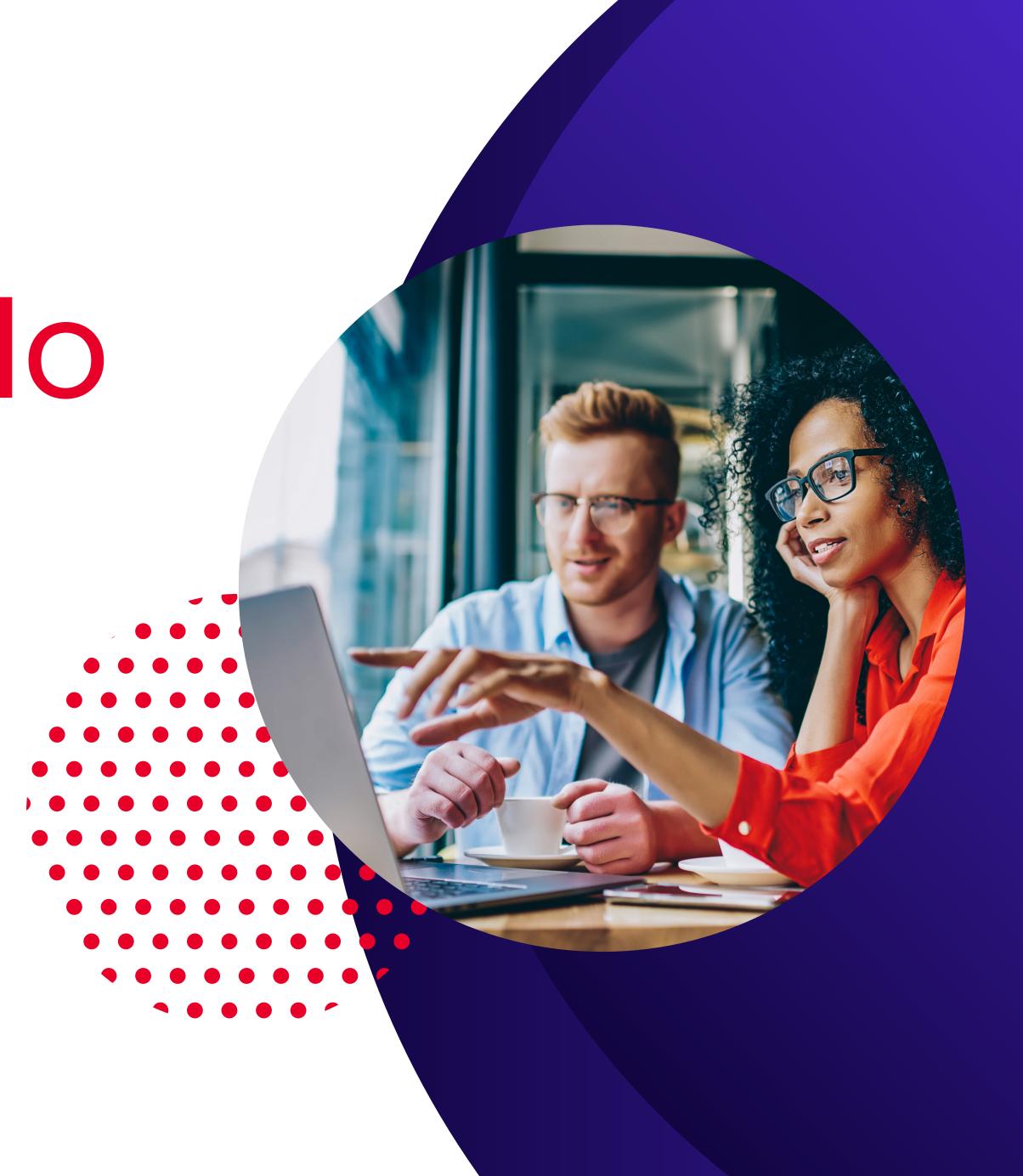

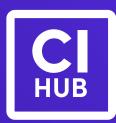

HOW TO

## Integrate CI HUB

#### ...in your existing infrastructure

Simply install the plug-in or add-on in the desired applications – done. Connections to currently 60+ of the leading DAM, PIM, work management, cloud storage and stock media systems is already included. We also provide the connector to FADEL, an innovator in digital rights management software and royalty accounting software.

Downloads for the CI HUB Connector are available on the following platforms:

Adobe Exchange Microsoft AppSource
Google Workspace Marketplace
Figma.com wordpress.org/plugins/
or via our website www.ci-hub.com

#### ...in your existing Sales Process

Marketing materials, sales kits, manual, the CI HUB Academy and the CI HUB Sales Club are available to our partners. If you are still missing something – we are happy to help.

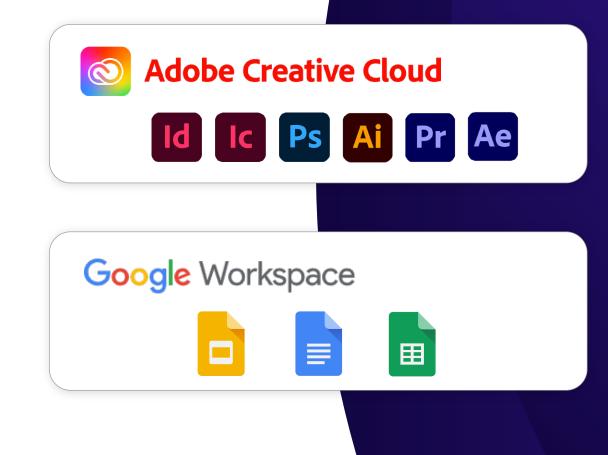

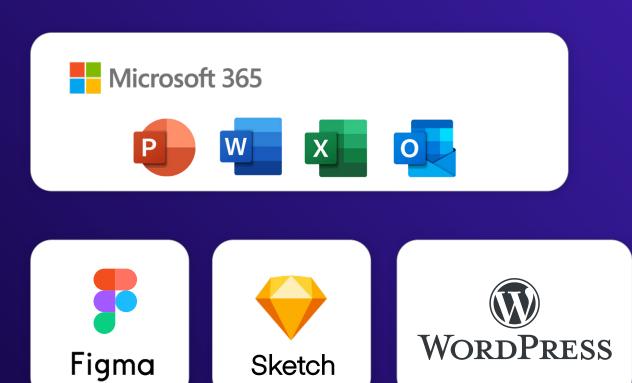

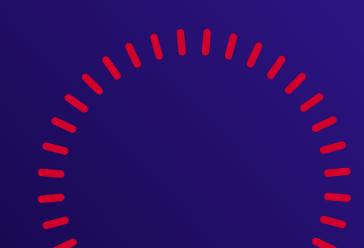

#### CI HUB

#### SETTING NEW GOALS

# Goal 01 Reduce the workload of the team by up to 40% with the CI HUB Connector

#### ACHIEVE IT WITH CI HUB

- Move content into the application you're currently in Adobe, Microsoft, Google etc.
- Bring tasks and content together within any application
- Work on tasks in context to your design never leave your design interface
- If you are a creative use your creative app to access your DAM
- If your job is done use your creative app to close your tasks and move your work to any system
- Search for tasks, images, text, or videos within the app you're currently in
- Place content from any source system within the app you're currently in
- Manage all contents and all connected systems from within any app
- No more jumping back and forth stay focused on your work
- Use the hidden benefits of your connected system DAM, PIM, CloudStorage etc.
- Always stay connected to your used content especially when it gets versioned

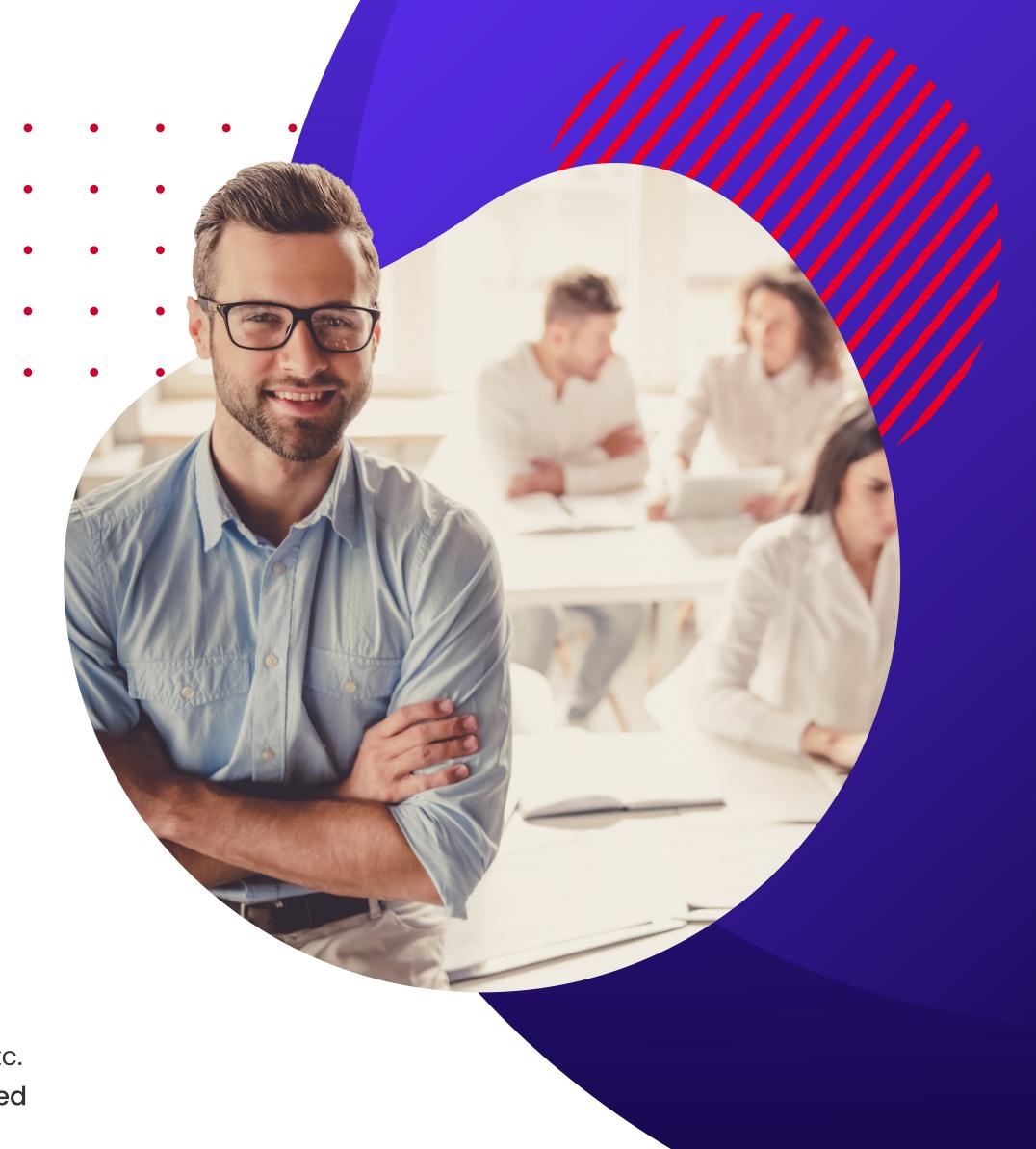

#### CI HUB

#### SETTING NEW GOALS

# Goal 02 Reduce the IT spendings for building connectors and maintain them

#### ACHIEVE IT WITH CI HUB

- Use the ready to go connection in CI HUB to more than
   50 worldwide leading system no invest in 3rd party API
- One plugin for 17 of the worldwide leading applications
- No effort in managing roles and rights it is included
- No matter if your team member uses Adobe Creative Cloud Applications, Microsoft 365 Applications, Google Workspace Apps, Figma or Sketch
- One consistent tool with one easy to use interface
- Your maintenance goes to zero CI HUB is doing maintenance
- Updates are done automatically
- In case of DAM Provider change check our available connections

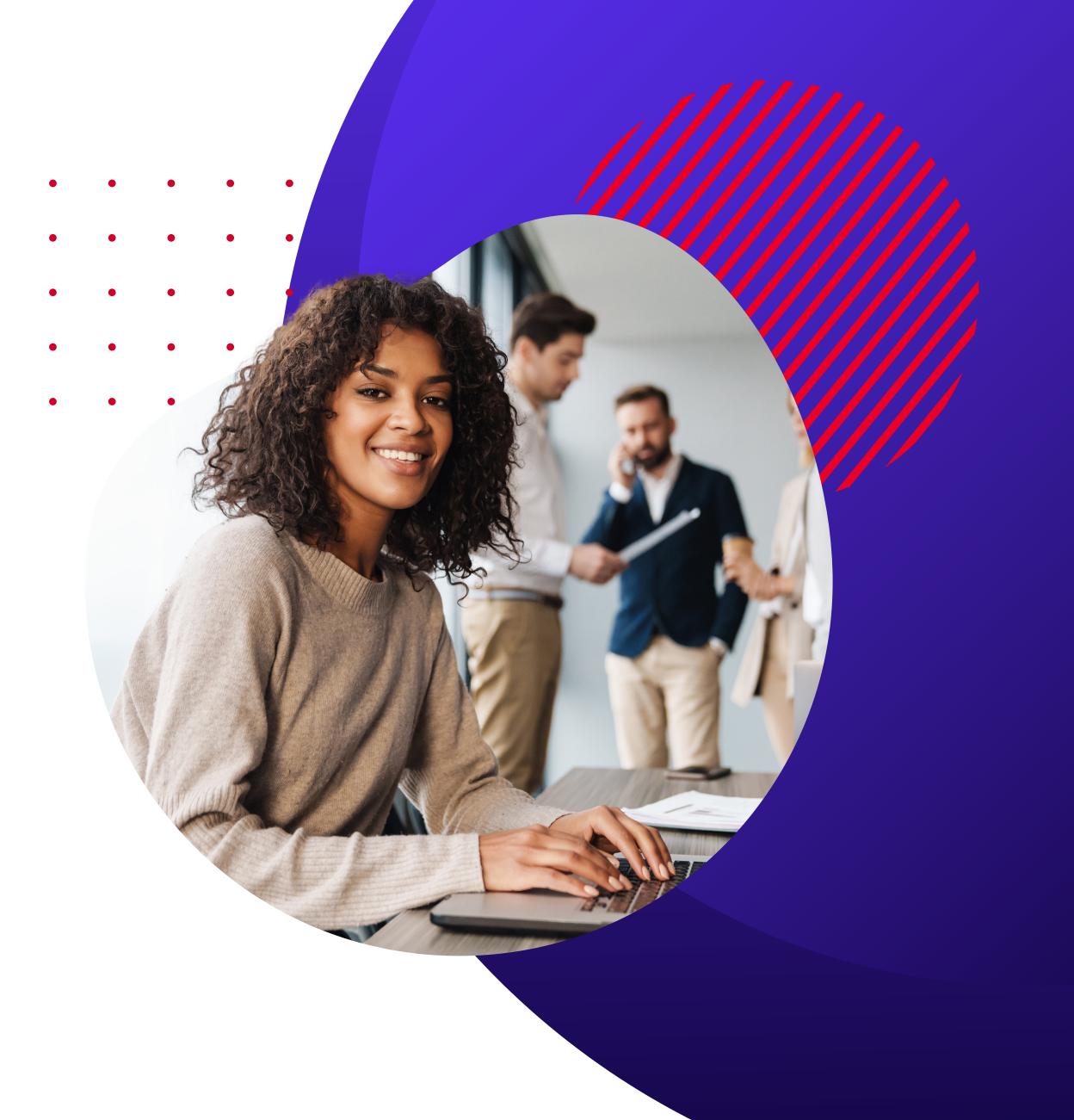

### CI

### Linear Workflow

The usual workflow, creates barriers that team members have to overcome, in their daily routine

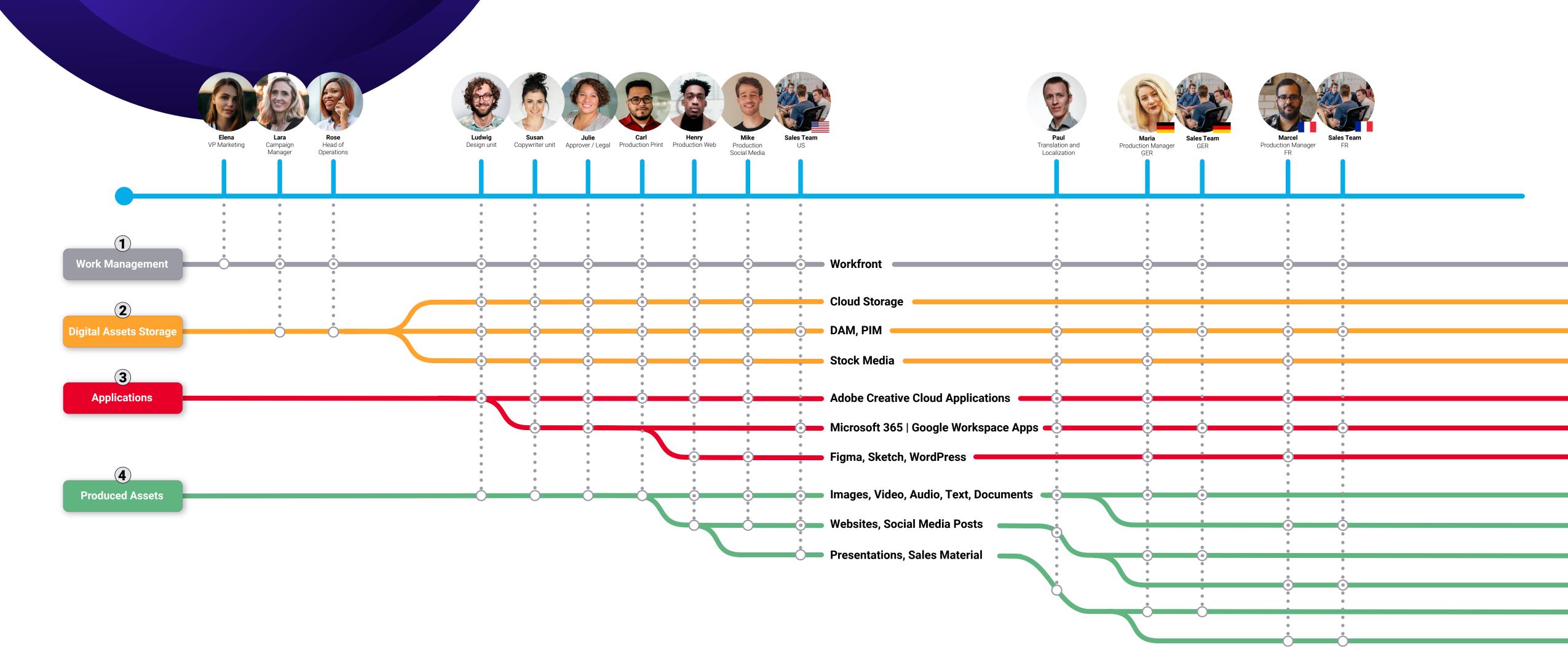

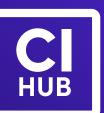

### work Smarter

CI HUB lets you focus on what is important to you

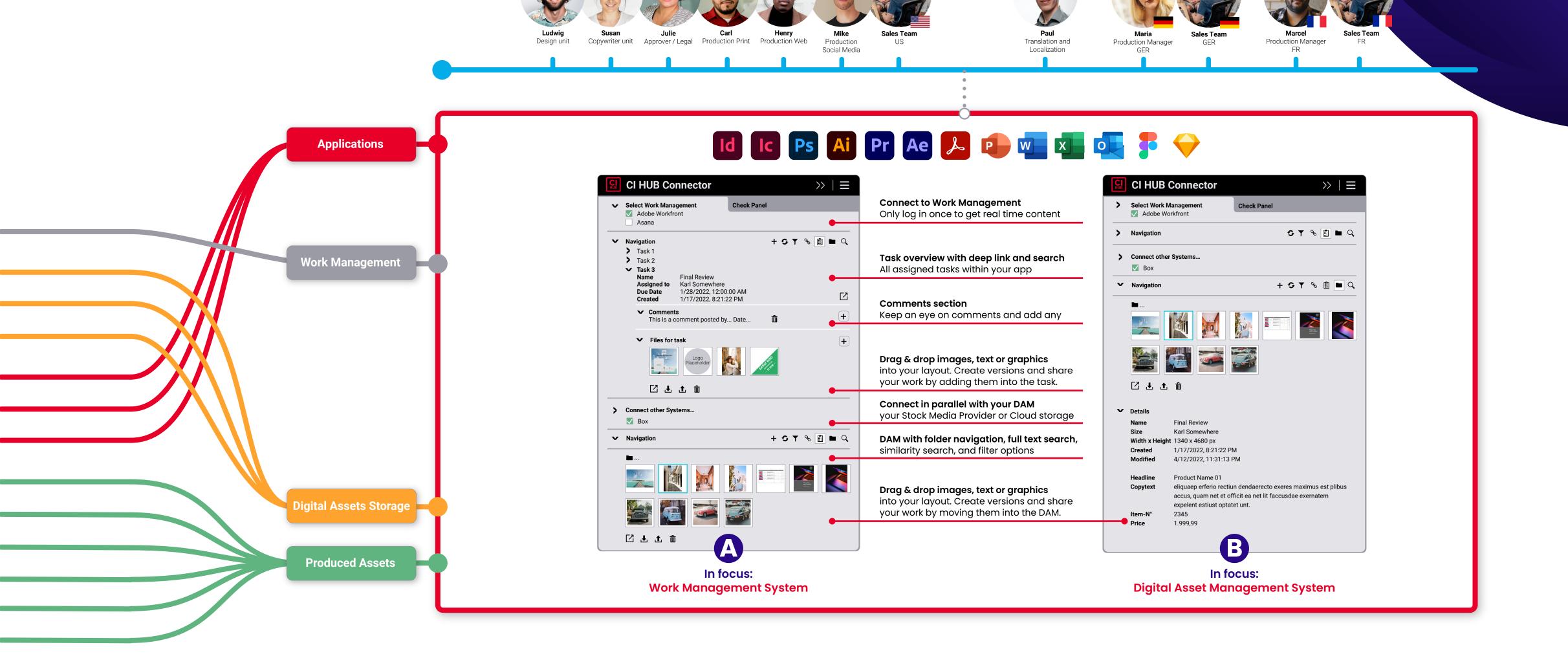

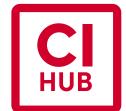

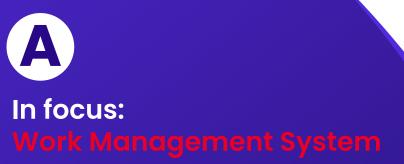

**CI HUB Connector** >> | **=** Connect to Work Management **Check Panel ▼** Select Work Management Only log in once to get real time content Adobe Workfront Asana + 5 T % 📋 🖿 🔾 **▼** Navigation Task 1 Task overview with deep link and search > Task 2 All assigned tasks within your app ▼ Task 3 Name Final Review Assigned to Karl Somewhere **Due Date** 1/28/2022, 12:00:00 AM Created 1/17/2022, 8:21:22 PM **Comments section** Keep an eye on comments and add any This is a comment posted by... Date.. ▼ Files for task Drag & drop images, text or graphics into your layout. Create versions and share your work by adding them into the task. Connect in parallel with your DAM Connect other Systems... your Stock Media Provider or Cloud storage ✓ Box + 5 Y % 📋 **■** Q DAM with folder navigation, full text search, **▼** Navigation similarity search, and filter options Drag & drop images, text or graphics into your layout. Create versions and share your work by moving them into the DAM. 

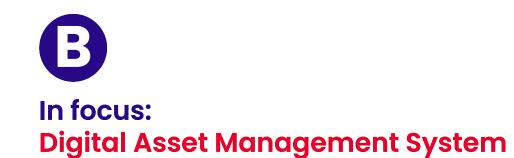

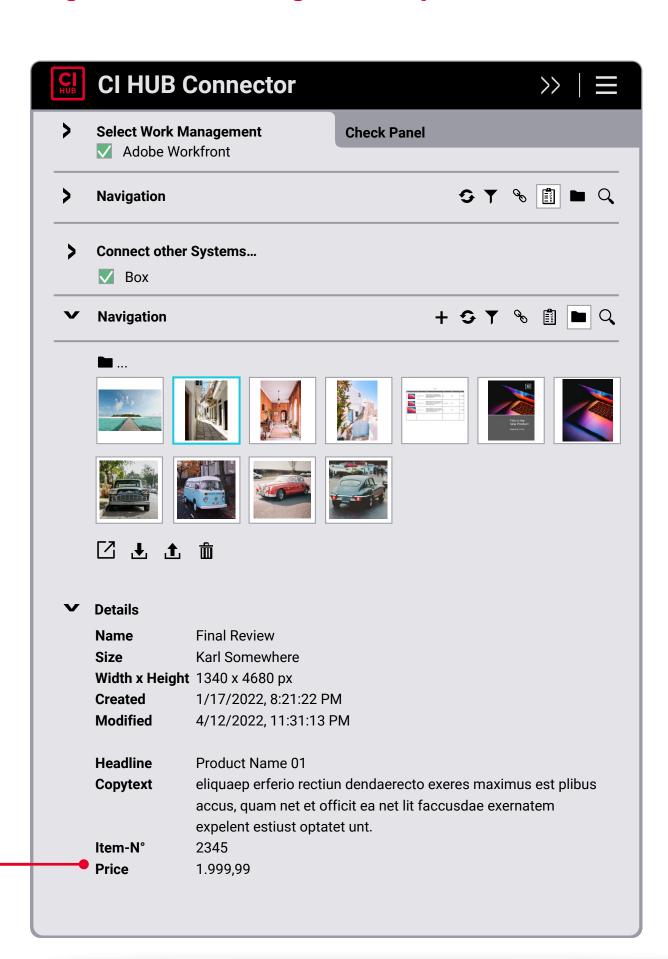

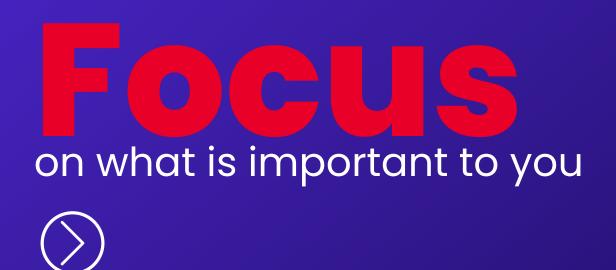

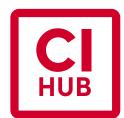

### FOCUS on what is important to you

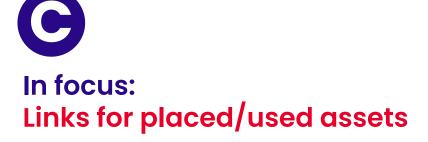

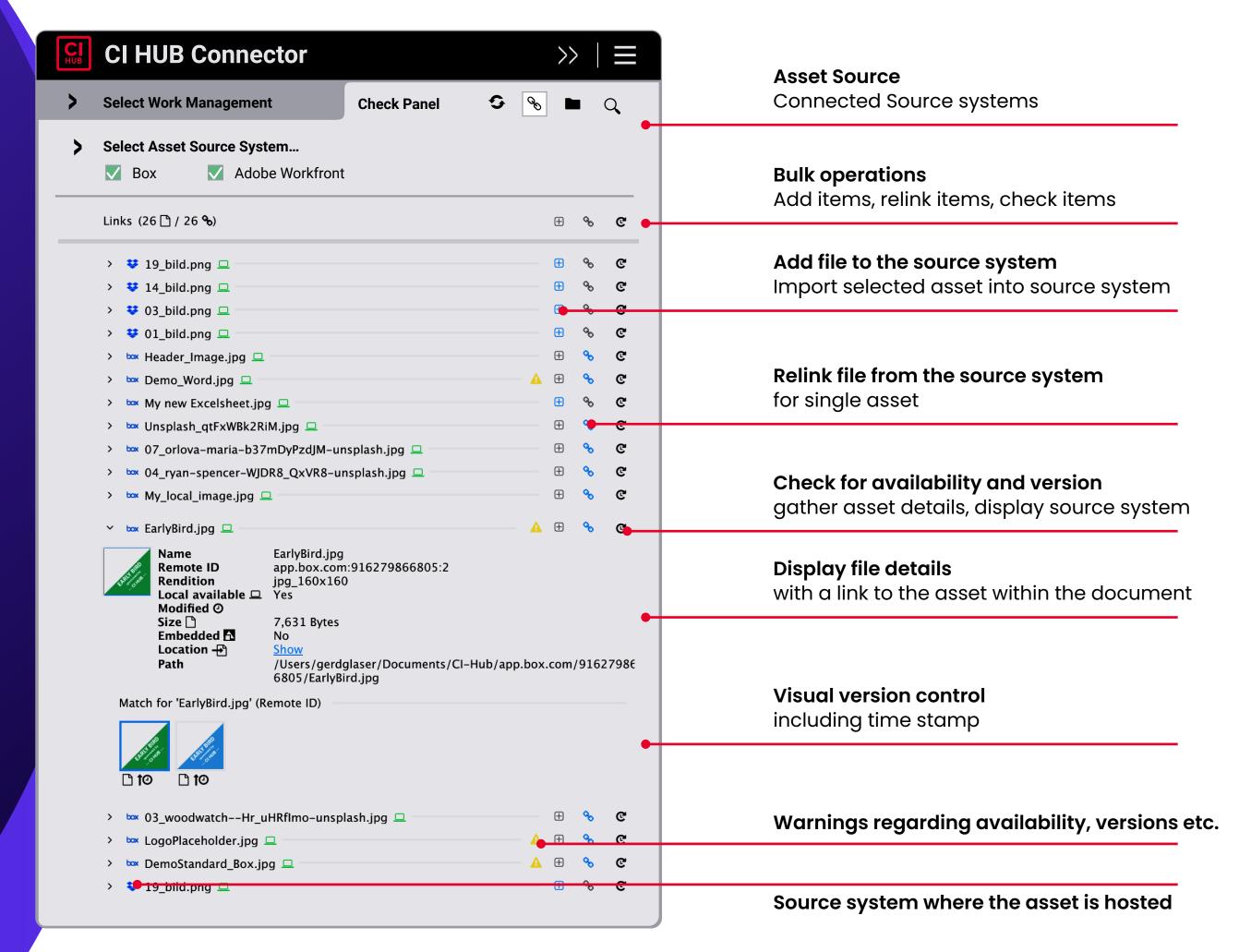

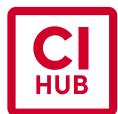

FOR YOUR TRUST...

## What our partners say

"As a leader in digital asset management, it's our goal to help creators and marketers use their brand assets within the tools they use every day.

And so we chose CI HUB due to their expertize with an Adobe Creative Cloud connector, and the overall experience is superior to other solutions. We're also very pleased not only with CI HUB service, but also the technology.

The customers who tested this couldn't wait to get their hands on it live in their system. And this is one piece we look for in our partnerships taking care of the customer, and they proved to do just that."

#### Jake Athey

VP Marketing and Customer Experience at Wider

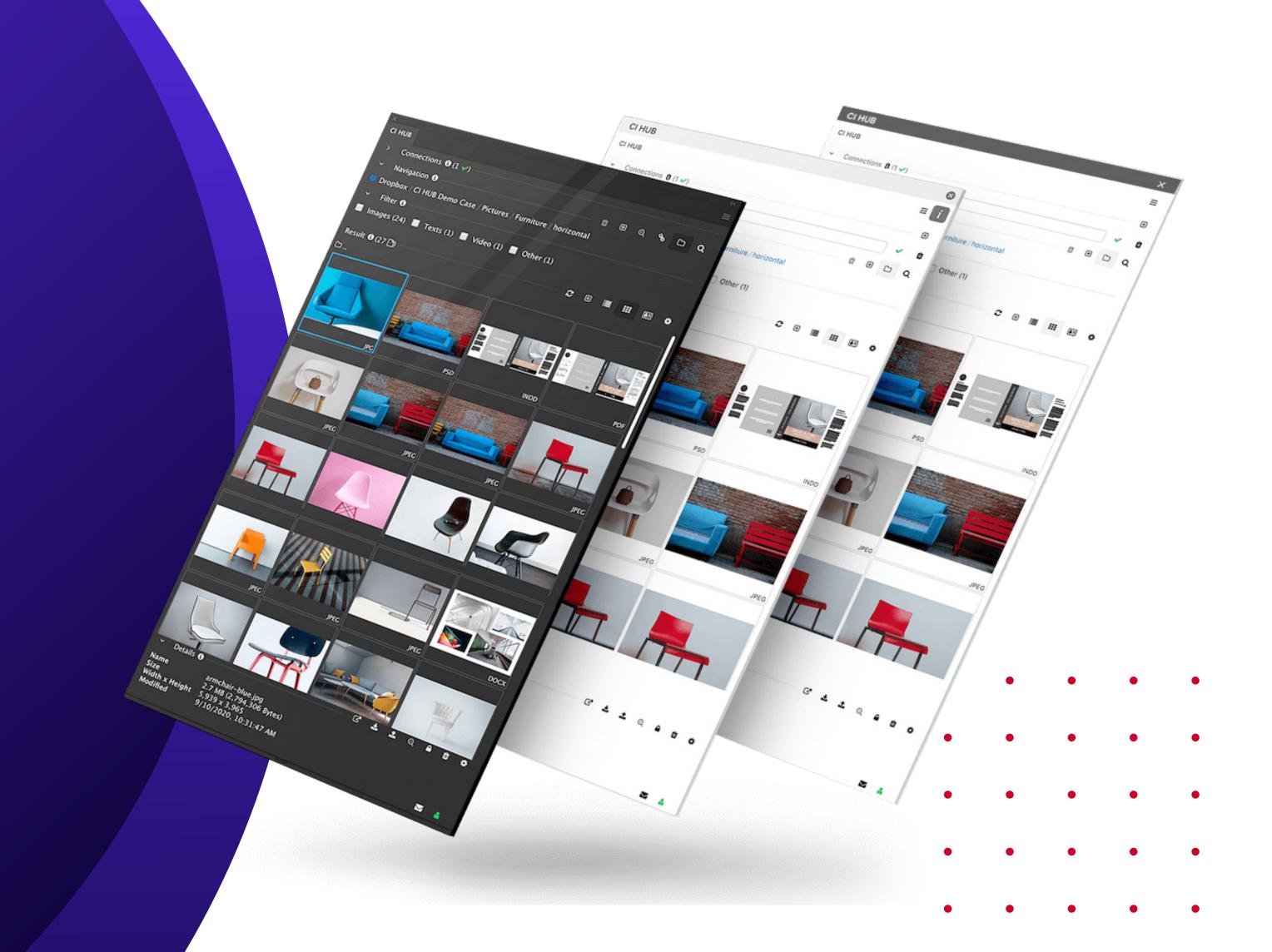

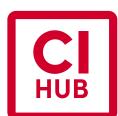

### Get Onbard

and join our amazing list of integrations

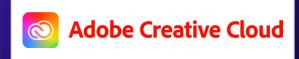

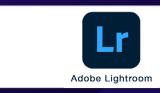

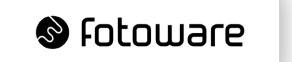

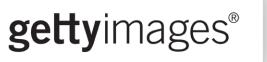

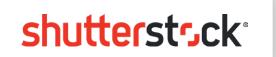

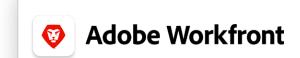

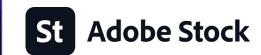

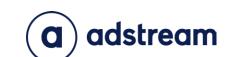

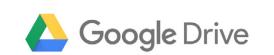

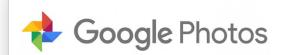

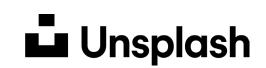

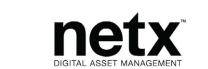

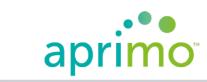

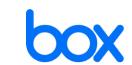

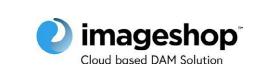

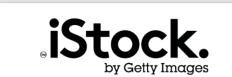

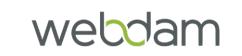

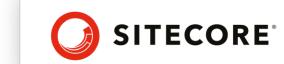

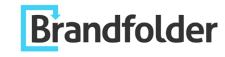

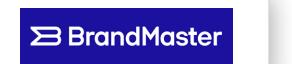

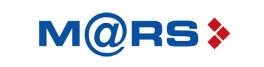

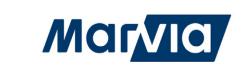

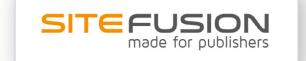

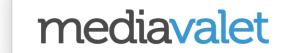

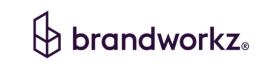

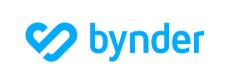

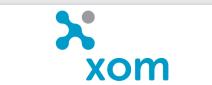

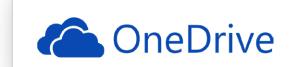

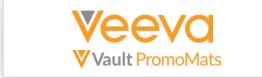

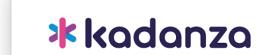

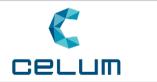

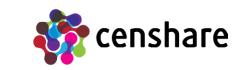

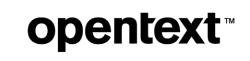

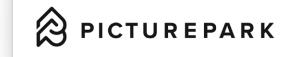

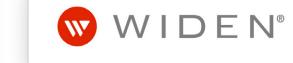

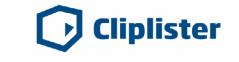

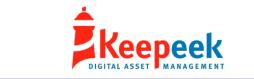

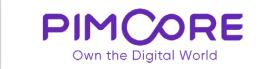

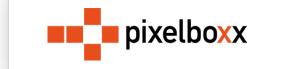

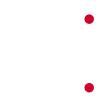

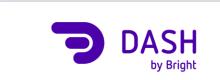

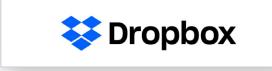

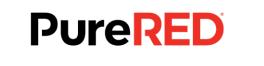

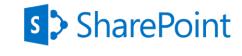

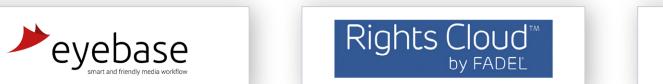

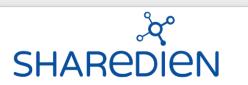

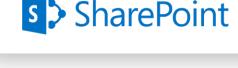

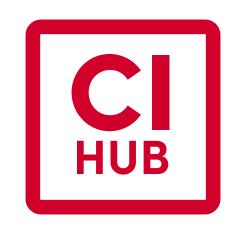

THANK YOU

**LEARN** MORE

www.ci-hub.com

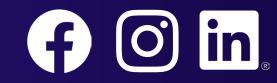

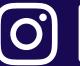

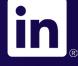